# CoffeeScript

"a little language that compiles into JavaScript"

Mark Volkmann Object Computing, Inc.

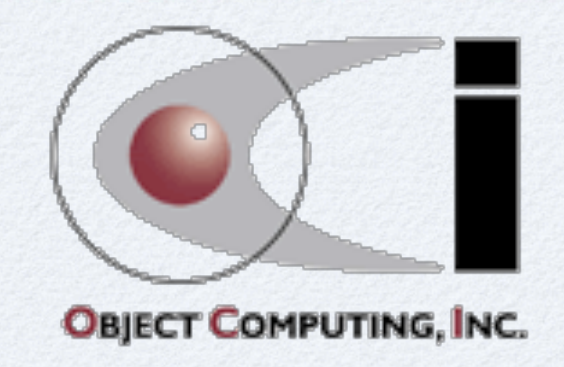

## Main Benefits ...

#### Only exposes the "good parts" of JavaScript

- no **==** or **!=** which perform type coercions
- no accidental creation of global variables  $\bullet$
- each source file has its own scope
	- compiled output is wrapped in a function
- Less verbose than JavaScript
	- requires about one-third less code
	- eliminates many noise characters **{ } ( ) ; function**
		- and eliminates JavaScript issue with missing semicolons  $\bullet$
	- function bodies and blocks are indicated with indentation instead of braces
- Can use all JavaScript libraries
	- such as jQuery and Node.js  $\bullet$
- Generates code that passes JavaScript Lint
	- http://www.javascriptlint.com | doesn't check indentation

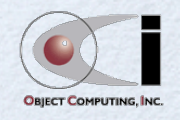

 $\bullet$ 

## Main Benefits

#### Mostly one-to-one mapping to JavaScript code

- uses standard JavaScript objects
	- $\bullet$ **Array**, **Date**, **Function**, **Math**, **Number**, **Object**, **RegExp**, **String**
- exception handling is same  $\bullet$ 
	- **try**, **catch**, **throw**
- generated code is very readable  $\bullet$
- no loss in performance  $\bullet$
- Can mix CoffeeScript and JavaScript  $\bullet$ 
	- though this isn't typically needed
	- surround JavaScript code with back-ticks  $\bullet$ 
		- can span multiple lines  $\bullet$
	- All expressions have a value
		- even **if** statements and loops  $\bullet$
	- Easier to model classes and inheritance

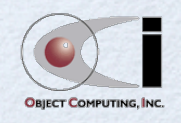

 $\bullet$ 

# Brief History

#### Created by Jeremy Ashkenas  $\bullet$

- first released on 12/25/2009  $\bullet$
- **Compiler**  $\bullet$ 
	- original written in Ruby  $\bullet$
	- rewritten in CoffeeScript and released in March 2010  $\bullet$

# Endorsed By

#### Brendan Eich - Mozilla

- creator of JavaScript
- "CoffeeScript is well done and more convenient to use than JS, provided you buy into the Python-esque significant space and the costs of generating JS from another source language. But semantically it's still JS."

in a sense, the compile step just takes the place of running a lint tool on JavaScript code which is recommended

- "CoffeeScript is smart and fun new clothing for JavaScript. Clothes are important, and I'd be the first to proclaim that JavaScript needs wardrobe help."
- "I believe CoffeeScript and other front ends for JS have a bright future"
- working on adding what he considers the good parts of CoffeeScript into Harmony, a future version of JavaScript
	- http://brendaneich.com/2011/05/my-jsconf-us-presentation/
- David Heinemeier Hanson 37signals
	- creator of Ruby on Rails web framework
	- "Enter CoffeeScript: a pre-compiler that removes all the unnecessary verbosity of JavaScript and simply makes it a pleasure to write and read"
	- "Yes, it's true, Rails 3.1 is going to ship with CoffeeScript and SCSS in the box ... It's bad ass."  $\bullet$

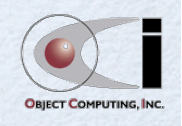

# Installing

#### Install Node.js  $\bullet$ because the **coffee** tool runs on top of Node.js **git clone https://github.com/joyent/node.git cd node ./configure make sudo make install** Install Node Package Manager (npm)  $\bullet$ because CoffeeScript is bundled as a Node package**curl http://npmjs.org/install.sh | sudo sh** Install CoffeeScript  $\bullet$

**sudo npm install -g coffee-script**

- verify install by running **coffee -v**
- to update later, **npm update -g coffee-script**  $\bullet$

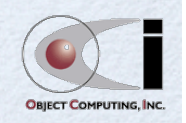

# Editor Support

#### Provides  $\bullet$

- syntax highlighting  $\bullet$
- smart indentation  $\bullet$
- compilation shortcuts  $\bullet$
- See list at  $\bullet$ https://github.com/jashkenas/coffee-script/wiki/Text-editor-plugins
- **Includes**  $\bullet$ 
	- Cloud9IDE  $\bullet$
	- Emacs  $\bullet$
	- Intellij IDEA  $\bullet$
	- **NetBeans**  $\bullet$
	- **TextMate**  $\bullet$
	- Vim adds **:CoffeeCompile** and **:CoffeeRun** commands  $\bullet$

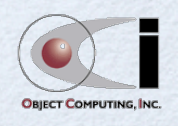

# Running

Start REPL with **coffee**

to enter multi-line statements, terminate all but last with a backslash

- ctrl-d to exit  $\bullet$
- Run a script with **coffee** *file-path*  $\bullet$ 
	- file extension defaults to **.coffee**  $\bullet$
- Get help on command-line options with **coffee -h**  $\bullet$ 
	- **-c** for compile
	- **-w** for watch
	- **-o** to specify output directory
	- and many more  $\bullet$
	- Can compile all **.coffee** files under a given directory to **.js** files in another, maintaining directory structure
	- **coffee -cwo js cs**  $\bullet$ 
		- continuously compiles modified **.coffee** files under **cs** directory  $\bullet$ and writes generated **.js** files under **js** directory
	- **coffee -cwo . .**
		- for **.coffee** and .js files under current directory

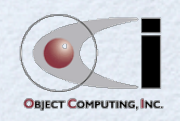

**CoffeeScript** 

 $\bullet$ 

### **Comments**

- Single-line start with **#**  $\bullet$
- Multi-line are preceded by a line containing **###**  $\bullet$ and followed by the same
	- convenient for alternating between contiguous sections of code  $\bullet$

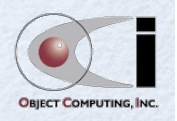

## New Operators

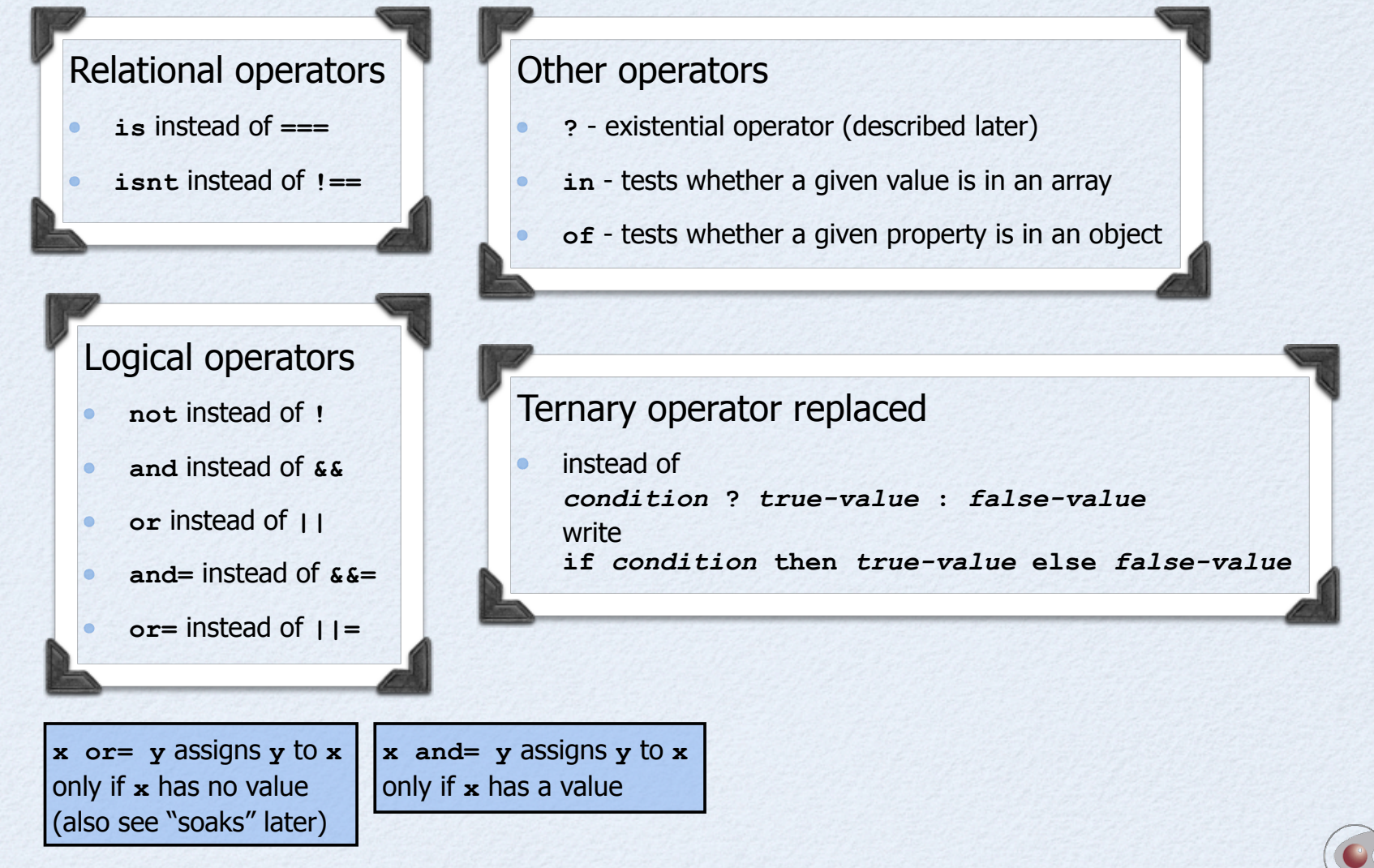

**CoffeeScript** 

# **Strings**

#### Double-quoted strings can use interpolation  $\bullet$

```
name = 'Mark'
console.log "Hello, #{name}"
```
- can have any expression inside **\${ }**  $\bullet$
- Single-quoted strings cannot use interpolation
- Multiline strings can be created using three quote characters on each end  $\bullet$ 
	- can use interpolation if double-quote characters are used  $\bullet$
	- great for generating HTML

```
wife = 'Tami'
letter = """
  Dear #{wife},
     Do I need to pick up milk on the way home?
  Your loving husband #{name}
"""
```
removes white space from beginning of lines equal to number of whitespace characters at beginning of first line; doesn't include a newline after last line

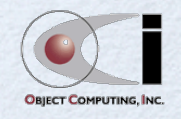

### Statement Modifiers

#### Can add these modifiers to the end of statements  $\bullet$

- **if** *condition*  $\bullet$
- **unless** *condition*
- **while** *condition*  $\bullet$
- **until** *condition*  $\bullet$

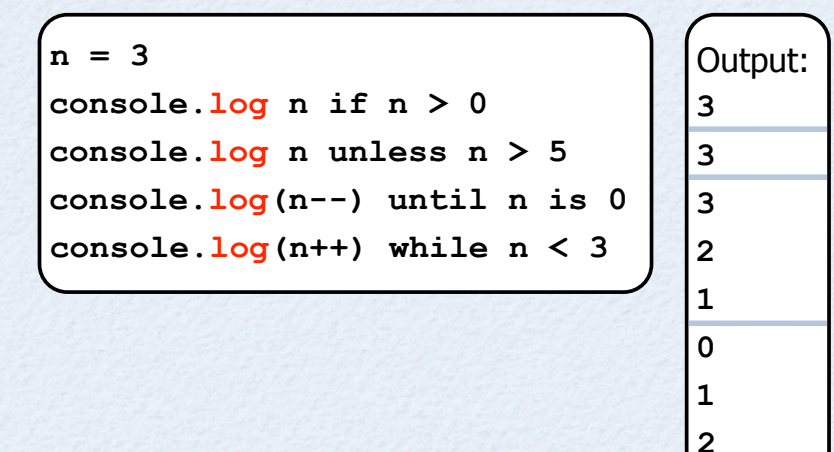

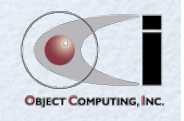

# Defining and Calling Functions

- Syntax to define is *name* **= (***parameters***) ->** *code*
	- for example, a function to cube a number
	- $cube = (n) \rightarrow Math.pow n, 3$
	- great syntax for implementing callbacks!
	- note the use of the JavaScript **Math** object and the lack of parens and curly braces before they are called!  $\bullet$
- Syntax to call is *name arguments* or *name***(***arguments***)**
	- arguments are separated by commas
	- for example, **cube n**
	- need parens if no arguments; otherwise it is interpreted as a reference to the function object, not a call to it
- Implicitly returns value of last expression
- Multi-line function definitions
	- use whitespace to indent; convention is 2 spaces

```
odds = (numbers) ->
  result = []
  for n in numbers
     result.push n if n % 2 is 1
   result
```
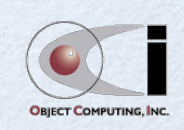

iust like in JavaScript functions, all arguments can be accessed using the array-like **arguments** object

functions must be defined

## Function Definition Order

- Function definitions must appear before they are called  $\bullet$ 
	- this works fine  $\bullet$

 $f = (n)$  ->  **console.log 'in f'**  $g(n - 1)$  if  $n > 0$  $q = (n)$  ->  **console.log 'in g' f**(n - 1) if  $n > 0$ **f 5** 

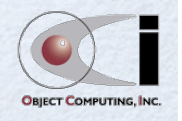

### Default Parameter Values

#### Function parameters can have default values  $\bullet$

- not just on parameters at end
- pass **null** to take default value for parameters not at end  $\bullet$

```
CoffeeScript
                                                   15
   # distance defaults to marathon.
   # time defaults to one hour.
   calculatePace = (distance = 26.2, time = 60) -> time / distance
  console.log calculatePace 3.1, 17.6 # 5K in 17.6 minutes
  console.log calculatePace 8 # 8 miles in 1 hour
   console.log calculatePace null, 180 # marathon in 3 hours
   console.log calculatePace() # wow, that's fast! // generated JavaScript
                                                          var calculatePace;
                                                          calculatePace = function(distance, time) {
                                                            if (distance == null) {
                                                              distance = 26.2;
                                                            }
                                                            if (time == null) {
                                                              time = 60;
                                                            }
                                                            return distance / time;
                                                          };
```
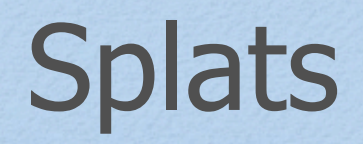

- Used in parameter lists to collect a variable number of arguments  $\bullet$ into a real JavaScript array
	- alternative to using **arguments** object  $\bullet$
- Only one parameter can use splats,  $\bullet$ but it doesn't have to be the last one

```
sumEndsAndMiddle = (first, middle..., last) ->
   [ first + last, middle.reduce (a, b) -> a + b ]
console.log sumEndsAndMiddle(1, 2, 3, 4, 5) # [6, 9]
```
Can also be used in a function call to expand an array into individual arguments

```
distance = (x1, y1, x2, y2) ->
   Math.sqrt(Math.pow(x2 - x1, 2) + Math.pow(y2 - y1, 2))
point1 = [3, 4]
point2 = [1, 5]
console.log distance(point1..., point2...) # 2.236
```
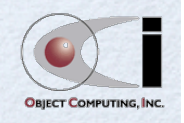

## Simulating Named Parameters

- Write function to accepted an object  $\bullet$
- Pass key/value pairs in a literal hash  $\bullet$

```
braces not needed
f = (params) ->
   console.log params.name if params.name
f color: 'yellow', name: 'Mark', number: 19
f
   color: 'yellow'
   name: 'Mark'
   number: 19
```
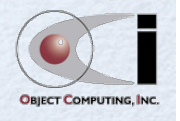

## Chained Comparisons

- Can use more than one relational operator without a logical operator  $\bullet$
- Instead of ...  $\bullet$

 $value$ Roll =  $x > 0$  and  $x \le 6$ 

Can write ...  $\bullet$ 

**validDiceRoll = 0 < x <= 6**

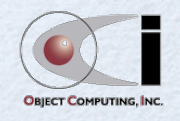

# **Equality**

- JavaScript has many operators for testing equality  $\bullet$ 
	- some perform type coercions and using them is discouraged  $\bullet$
	- **==** and **!=** perform type coercions; **===** and **!==** do not  $\bullet$
- CoffeeScript avoids this confusion  $\bullet$ 
	- instead of **===**, use **is**  $\bullet$
	- instead of **!==**, use **isnt**  $\bullet$
	- unfortunately CoffeeScript supports **==** and **!=**,  $\bullet$ but changes their meaning to be the same as **===** and **!==** in JavaScript which is confusing!
		- avoid those and always use **is** or **isnt**

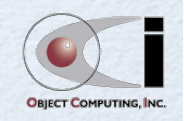

## Property Access

- Properties of an object are accessed just like in JavaScript  $\bullet$ 
	- dot notation *object***.***property*  $\bullet$
	- bracket notation *object***['***property***']**  $\bullet$
- Inside a function where **this** refers to the object  $\bullet$ 
	- can use **@***property*  $\bullet$

## JSON ...

- CoffeeScript supports an alternative, indented style of JSON
- Instead of ...  $\bullet$

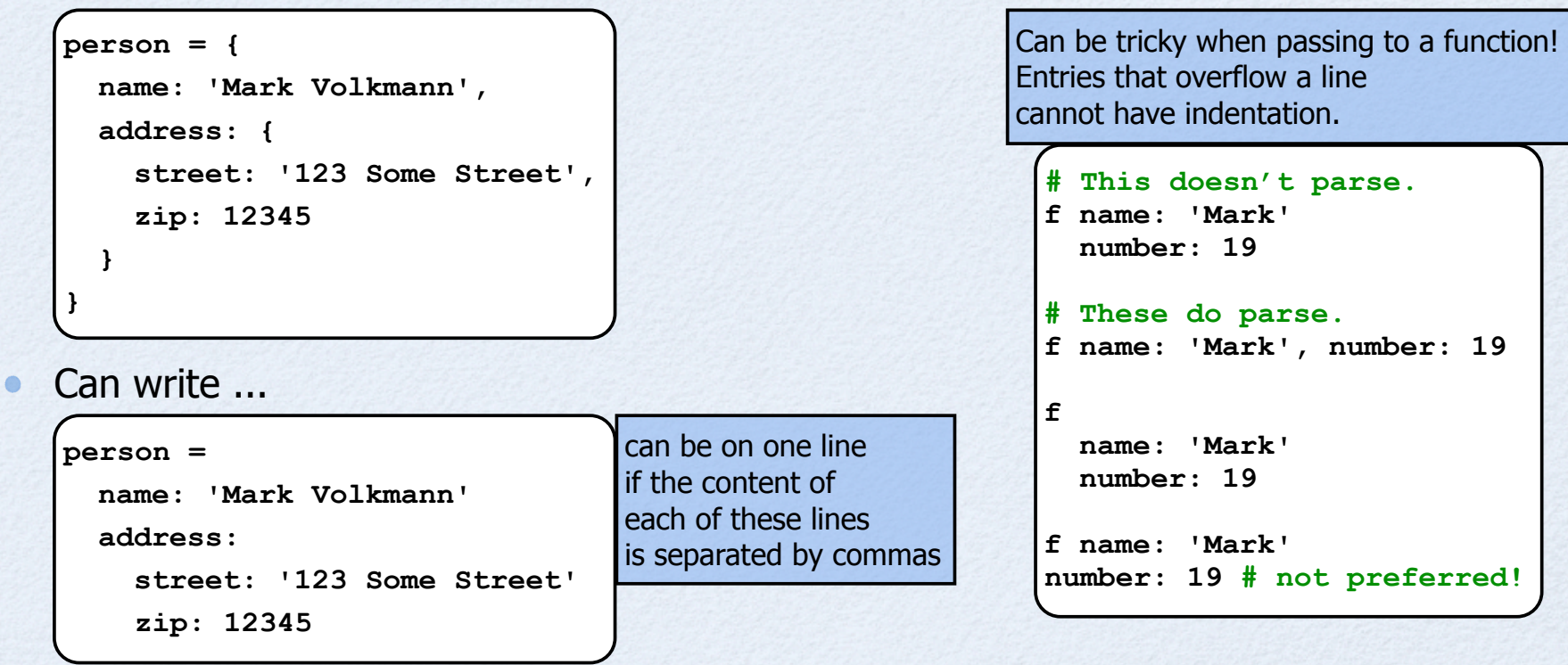

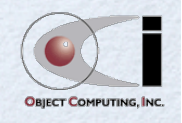

# ... JSON

#### Can omit JSON keys if each of these is true  $\bullet$

- keys are valid names  $\bullet$
- values are in variables with same names as keys  $\bullet$
- braces are used  $\bullet$

```
name = 'Mark Volkmann'
phone = '123-456-7890'
info = { name, phone }
# equivalent to the following
info = {
   name: name,
   phone: phone
}
```
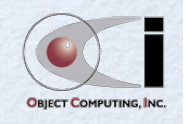

### Soaks **?**

- Can write expressions that succeed even when the value of a variable is null or undefined, a function returns null, or an object doesn't have a given method
- Use **?** operator, also referred to as the existential operator  $\bullet$

```
pujols = {}
pujols.swing = -> 'home run'
carpenter = {}
players =
   'Pujols': pujols
   'Carpenter': carpenter
# Object found and has swing method.
console.log players['Pujols']?.swing?() # home run
# Object found but doesn't have swing method.
console.log players['Carpenter']?.swing?() # undefined
# Object not found.
console.log players['Molina']?.swing?() # undefined
```
#### **Another Use**

**x ?= y** assigns **y** to **x** only if **x** doesn't already have a value (same as **x or= y**)

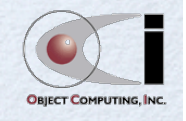

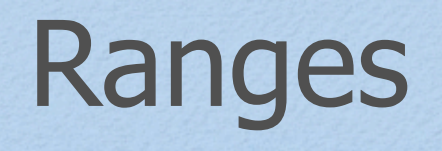

- Can create arrays containing ranges of consecutive numbers (syntax borrowed from Ruby)
- Inclusive upper bound **[***start***..***end***]**  $\bullet$
- Exclusive upper bound **[***start***...***end***]**  $\bullet$
- bounds must be integers, not variables
- Examples  $\bullet$ 
	- **[2..5]** gives **[2, 3, 4, 5]**  $\bullet$
	- **[2...5]** gives **[2, 3, 4]**
- Can create ranges that go backwards  $\bullet$ 
	- **[5..2]** gives **[5, 4, 3, 2]**
	- **[5...2]** gives **[5, 4, 3]**
	- Ranges can be used to "slice" values from arrays and strings
		- **s = 'abcdef'; s[2..4]** gives **'cde'**

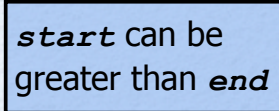

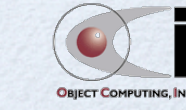

#### Iteration ...

#### Over array values  $\bullet$

**for** *value* **in** *array* **[by** *step***] # use** *value*

Over object properties

**for [own]** *key* **of** *object*  **# use** *key*

**for [own]** *key***,** *value* **of** *object*  **# use** *key* **and** *value*

*step* can be negative only if the array was created by a range

> using the own keyword is equivalent to wrapping the loop body in **if** *object***.hasOwnProperty(***key***)**

*key* and *value* are variables in the current scope, not scoped to the **for** loop

- Each of the **for** lines above can end with **when** *condition*
	- filters out iterations where condition evaluates to false
	- alternative to wrapping loop body in an **if** statement  $\bullet$

**for n in [1..100] when n % 3 is 0 # process multiples of 3**

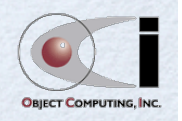

**CoffeeScript** 

 $\bullet$ 

#### ... Iteration

Can call a function on each iteration value in an array  $\bullet$ 

*function***(value) for** *value* **in** *array* **[by** *step***]**

```
While loop
\bullet
```

```
s = 'test'
while s.length
   console.log s.substr(0, 1)
   s = s.substr 1
```
- Endless loop  $\bullet$ 
	- only escape with **break** or **return**  $\bullet$

```
i = 3
loop
   console.log i
   break if i is 0
   i--
```
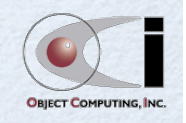

## Collection Content Testing

- **in** and **of** are also operators that evaluate to a boolean value  $\bullet$
- To determine whether an array contains a given value,  $\bullet$ *value* **in** *array*
- To determine whether an object contains a given property,  $\bullet$ *property* **of** *object*

*property* can be the name of a function

```
console.log 4 in [1, 4, 7] # true
obj =
   foo: 1
   bar: 2
console.log 'bar' of obj # true
```
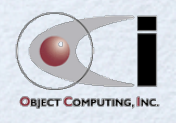

### Comprehensions

The value of each kind of loop is an array containing  $\bullet$ the value of the last expression in the body for each iteration

```
squares = for n in [1..3]
  compute? n # a no-op since function doesn't exist
  n * n
console.log squares # [1, 4, 9]
squares = n * n for n in [1..3] # same
```
Comprehensions are another way to specify  $\bullet$ the value to be collected from each iteration

works with any kind of loop: **for**, **while**, **until** and **loop**

```
console.log (n * 2) for n in [1..10] when n 8 3 is 0
# [6, 12, 18]
```
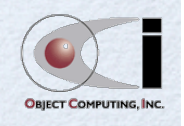

### Pattern Matching

in JavaScript 1.7 and already implemented in Firefox

- Provides an easy way to extract values from an array or object
- A.k.a. destructuring  $\bullet$

```
values = ['St. Louis', 'Cardinals', 'baseball']
[city, team, sport] = values
console.log "The #{team} play #{sport} in #{city}."
```

```
Can be used to swap values
```

```
x = 1
v = 2[x, y] = [y, x]console.log "x=#{x}, y=#{y}"
```
Even works when arrays and objects are nested inside each other to any depth

```
obj =
  name: 'Mark Volkmann'
   address:
     street: '123 Street'
     zip: 12345
{name: n, address: {street: s, zip: z}} = obj
console.log "The person at #{s} is #{n}."
{name, address: {street, zip}} = obj
console.log "The person at #{street} is #{name}."
```
## Adding Methods to a Prototype

#### **obj::x** is the same as **obj.prototype.x**  $\bullet$

```
// CoffeeScript
String::startsWith = (prefix) ->
  new RegExp("^#{prefix}").test this
console.log 'foobar'.startsWith('foo')
```

```
console.log 'barbaz'.startsWith('foo')
```

```
// generated JavaScript
String.prototype.startsWith = function(prefix) {
  return new RegExp("^" + prefix).test(this);
};
console.log("foobar".startsWith("foo"));
console.log("barbaz".startsWith("foo"));
```
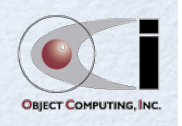

**Output true false**

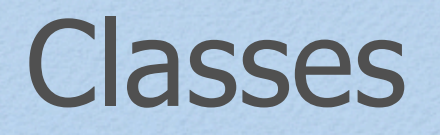

- Classes in CoffeeScript are compiled to a common JavaScript pattern for modeling them
- JavaScript refresher  $\bullet$ 
	- global variables are actually properties of the "root object"
		- **window** in browsers, **global** in Node.js
	- constructors are functions whose name, by convention, starts uppercase  $\bullet$
	- objects are created by calling a constructor with the **new** keyword  $\bullet$
	- methods are added to a "class" by assigning them to the prototype object of the constructor function object  $\bullet$

```
// JavaScript
Rocket = function () {};
Rocket.prototype.launch = function () {
   console.log('3, 2, 1, Blast Off!');
};
var r1 = new Rocket();
r1.launch();
                                           // CoffeeScript
                                          Rocket = ->
                                          Rocket::launch = ->
                                             console.log '3, 2, 1, Blast Off!'
                                          r1 = new Rocket
                                          r1.launch()
```
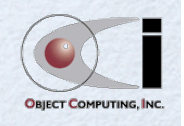

## CoffeeScript Classes

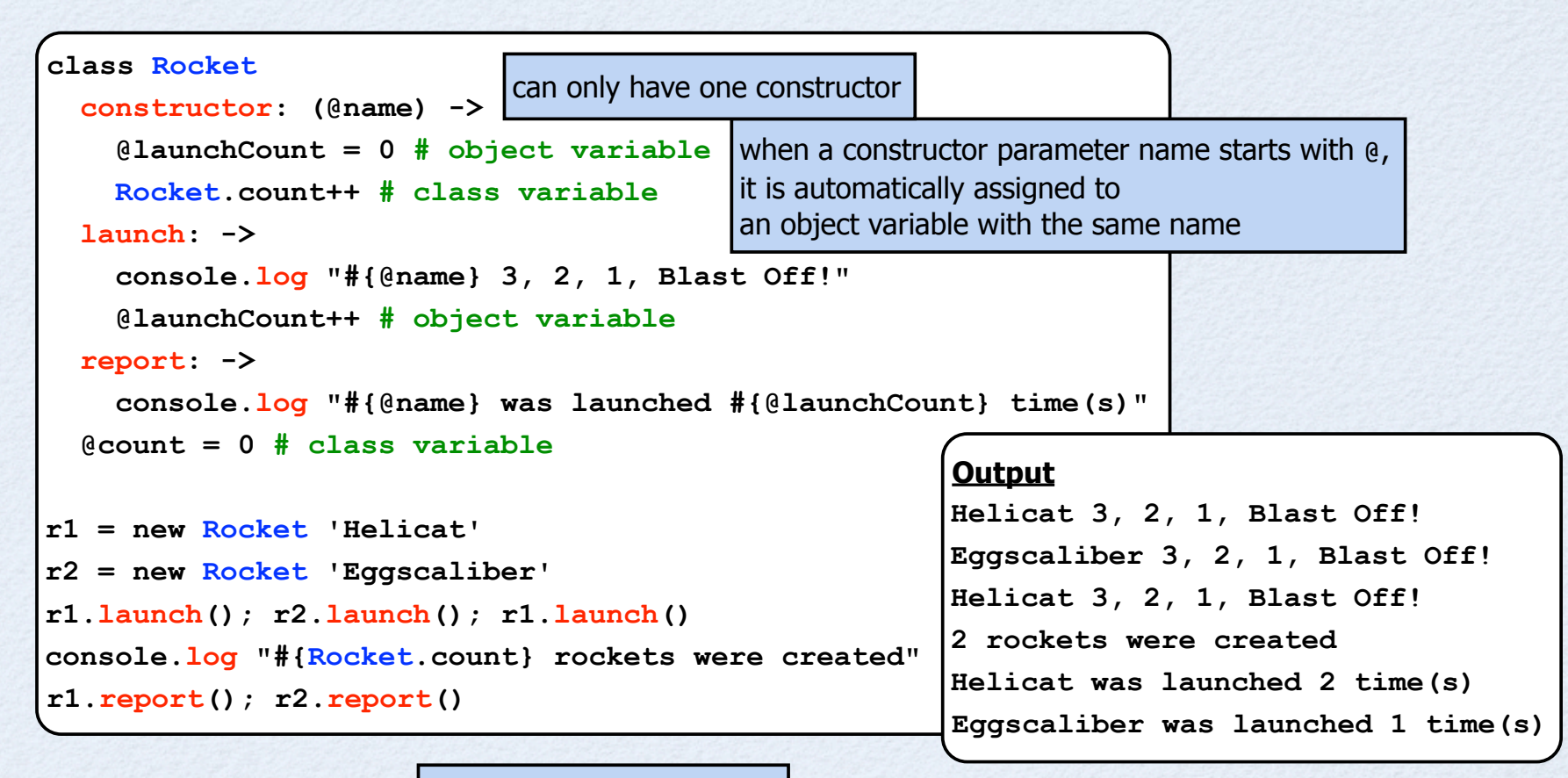

**@** is the same as **this @x** is the same as **this.x**

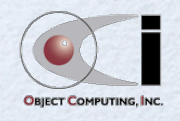

### Generated JavaScript

```
var Rocket, r1, r2;
Rocket = (function() {
   function Rocket(name) {
     this.name = name;
     this.launchCount = 0;
     Rocket.count++;
   }
   Rocket.prototype.launch = function() {
     console.log("" + this.name +
       " 3, 2, 1, Blast Off!");
     return this.launchCount++;
   };
   Rocket.prototype.report = function() {
     return console.log("" + this.name +
       " was launched " + this.launchCount + " time(s)");
   };
   Rocket.count = 0;
   return Rocket;
})();
                                             r1.launch();
                                             r2.launch();
                                             r1.launch();
                                             r1.report();
                                             r2.report();
```

```
r1 = new Rocket('Helicat');
r2 = new Rocket('Eggscaliber');
console.log("" + Rocket.count +
   " rockets were created");
```
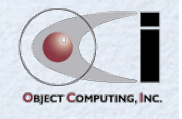

## Class Inheritance

- Utilizes the prototype chain of objects, just like JavaScript  $\bullet$
- Call **super** anywhere inside a constructor or method to call corresponding thing in superclass
	- with no parens or arguments, all arguments passed to it are passed on to superclass method  $\bullet$
- **instanceof** operator  $\bullet$ 
	- can be used to test whether an object is an instance of a given class or one that extends from a given class

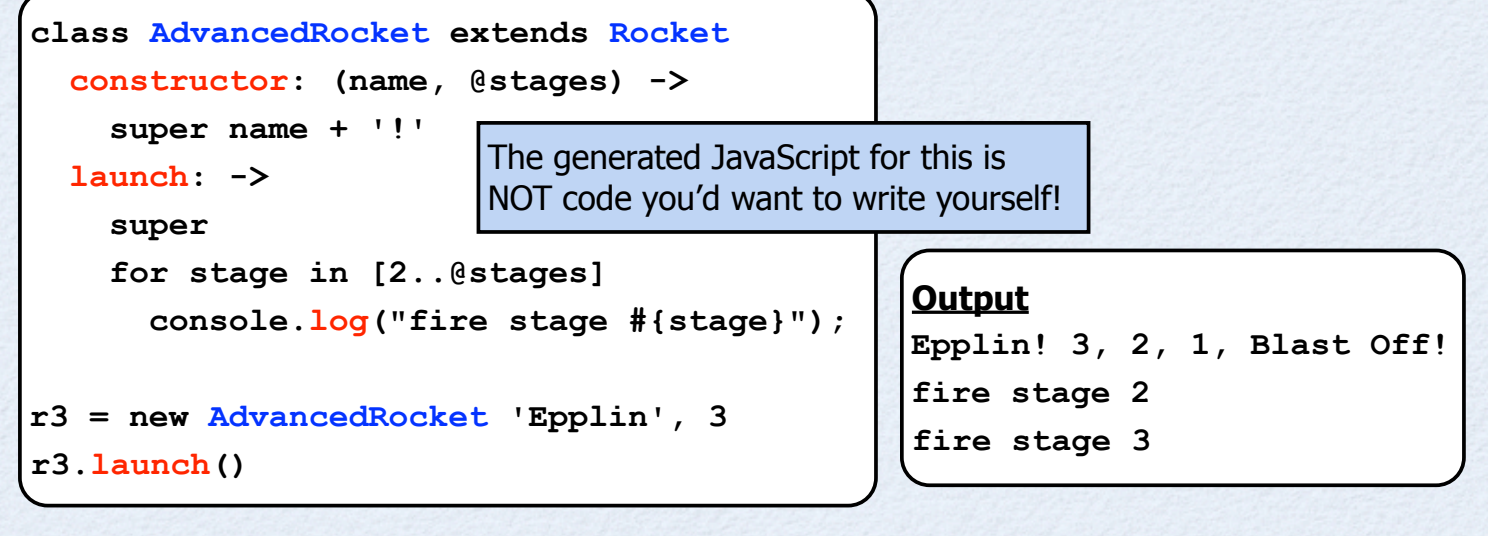

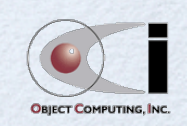

### "Fat Arrow"

- **=>** instead of **->** to define a function  $\bullet$
- Fixes value of **this** inside the function to its current value  $\bullet$
- Useful for defining callback functions  $\bullet$ inside constructors or instance methods that need to refer to instance variables or call instance methods
- Example using Node.js  $\bullet$

```
events = require 'events'
class Alarm extends events.EventEmitter
   constructor: (ms) ->
     setTimeout (=> @.emit 'ring'), ms
alarm = new Alarm 1000
console.log 'alarm set'
alarm.on 'ring', -> console.log 'alarm rang'
```
need a better example that shows notification of listeners when instance state changes

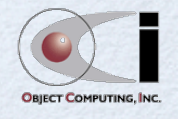

#### **switch** Statement

- Uses **when** instead of **case** and **else** instead of **default**
	- $\bullet$ like in Ruby
- Each **when** can be followed by a comma-separated list of values
- No colon after value(s)  $\bullet$ 
	- can use **then** keyword to place code on same line
- Implicit break at end of code for each **when**
	- can't fall through  $\bullet$
- Result of last expression evaluated is returned
	- can assign a **switch** statement to a variable  $\bullet$

```
level = switch r3.stages
  when 1 then 'basic'
  when 2, 3 then 'advanced'
  when 4, 5, 6 then 'crazy'
   else 'highly unlikely'
console.log "level of #{r3.name} is #{level}"
```

```
level = switch r3.stages
   when 1
      'basic'
   when 2, 3
      'advanced'
   when 4, 5, 6
      'crazy'
   else
      'highly unlikely'
same code spread across more lines
```
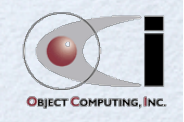

**CoffeeScript** 

# Debugging

#### Currently a challenge

- compiler stops on first line it can't parse
	- gives line number and a message that sometimes doesn't accurately describe the issue
	- gives a stack trace into the compiler  $\bullet$
	- expected to improve in the future  $\bullet$
- line numbers in stack traces refer to lines in generated JavaScript,  $\bullet$ not lines in CoffeeScript source
- code displayed in debugger of browsers (like Firebug)  $\bullet$ is the generated JavaScript
- Being addressed
	- Mozilla and WebKit teams are working on adding support for debugging CoffeeScript and other JS-based languages in their browsers (Firefox, Chrome and Safari)
		- http://www.infoq.com/news/2011/08/debug-languages-on-javascript-vm/  $\bullet$

#### Can use

- **console.assert**
- a Node.js logging module or **node-inspector** for server-side code  $\bullet$

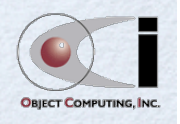

## Runtime Compilation in Browsers

- CoffeeScript compiler can be downloaded as part of web page
	- **<script src="coffee-script.js"></script>**
	- get from http://jashkenas.github.com/coffee-script/extras/coffee-script.js  $\ddot{\bullet}$
- Allows CoffeeScript files to be referenced directly instead of pre-compiling them to JavaScript
	- **<script src="whatever.coffee"></script>**
- Fine for development ... too slow for production use  $\bullet$ 
	- but may want to run compiler to check for syntax errors anyway before testing in browser
	- In Chrome
		- may need to start browser with **-allow-file-access-from-files** option  $\bullet$ if **.coffee** files are local instead of being served via HTTP

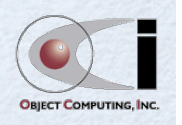

## Runtime Compilation in Node.js

- Can call **require** on a CoffeeScript file  $\bullet$ if **require('coffee-script')** has been called
	- don't need to specify **.coffee** file extension  $\bullet$

**# This is a Node module written in CoffeeScript. exports.shoutOut = -> console.log 'Hello from CoffeeScript!'** mine.coffee

```
// This is a JavaScript Node client that uses the module.
require('coffee-script');
var mine = require('./mine');
mine.shoutOut();
                                                     client.js
```
run with "**node client**"

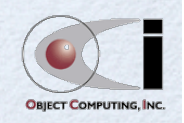

# Running as Scripts

- On Unix-like systems, if first line is proper "shebang",  $\bullet$ can run like a shell script
	- looks for **coffee** executable in PATH  $\bullet$
	- file must have execute privilege  $\bullet$
	- the file below is named "**script**"  $\bullet$
	- run with **./script**  $\bullet$

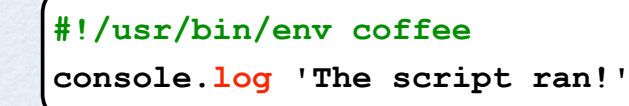

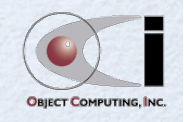

# Won't JS Skill Be Lost?

#### Ability to read JS won't be affected much  $\bullet$

- syntax is somewhat close  $\bullet$
- still use same methods on same core objects  $\bullet$ 
	- **Array**, **Date**, **Function**, **Math**, **Number**, **Object**, **RegExp**, **String**  $\bullet$
- still need to learn about JS libraries that will be used with CoffeeScript  $\bullet$ so will be continually reading example JS code
- Ability to write JS will be affected more
	- but can write in CoffeeScript and  $\bullet$ compile to JS to see equivalent, good JS

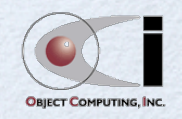

 $\bullet$ 

#### Resources

#### Books  $\bullet$

- CoffeeScript: Accelerated JavaScript Development  $\bullet$ 
	- Trevor Burnham, Pragmatic Programmers, 2011  $\bullet$

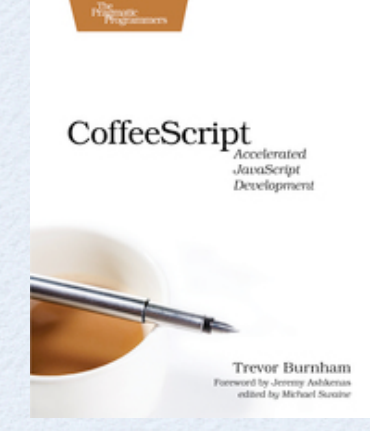

#### **Websites**

- main http://jashkenas.github.com/coffee-script/  $\bullet$
- see "TRY COFFEESCRIPT" tab that allows  $\bullet$ entering CoffeeScript code in browser and viewing generated JavaScript as you type!
- style guide https://github.com/polarmobile/coffeescript-style-guide  $\bullet$
- Code School http://coffeescript.codeschool.com/  $\bullet$

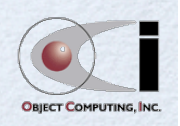